## **Общая характеристика графического редактора**

\*

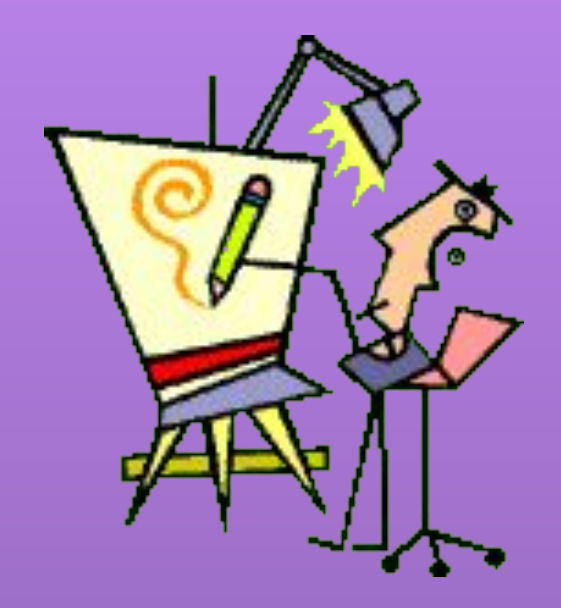

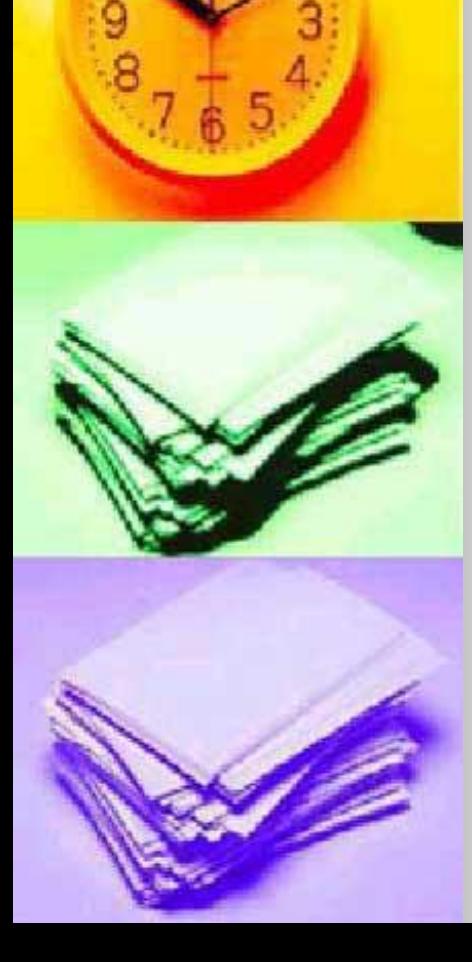

прикладная среда, предназначенная для создания и редактирования графических изображений

Графический редактор

# **Векторное графическое изображение**

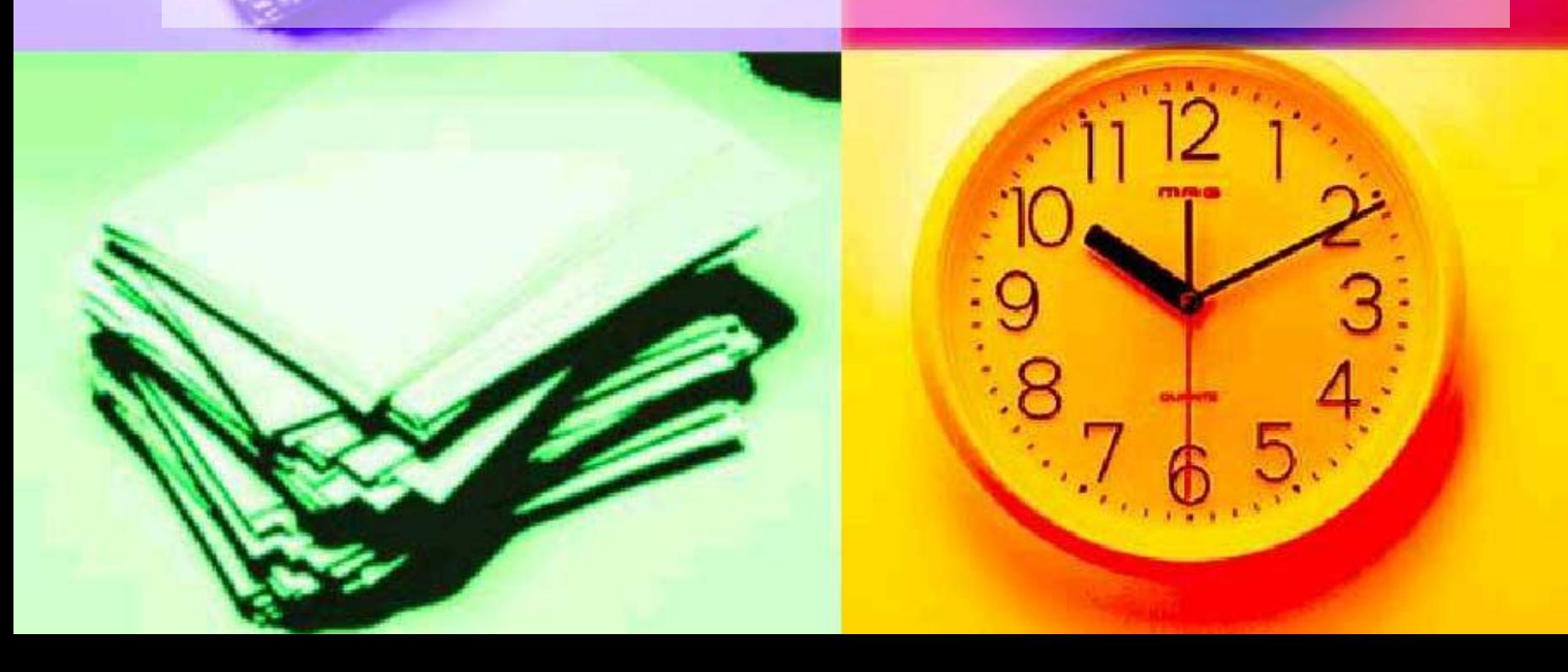

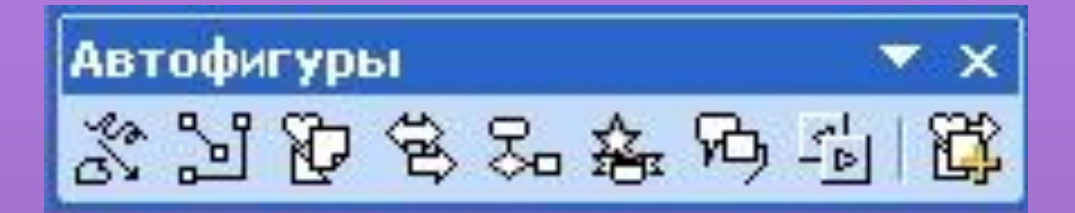

# **Растровое графическое изображение**

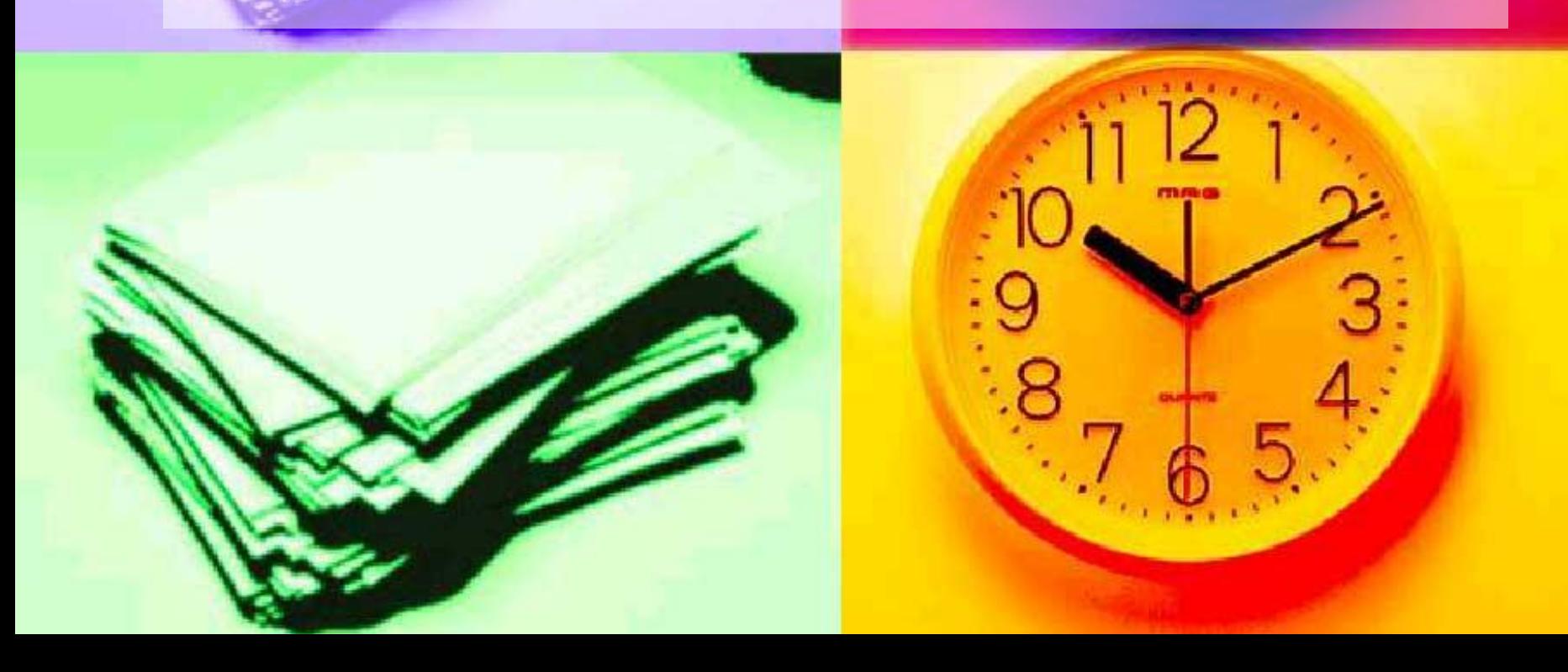

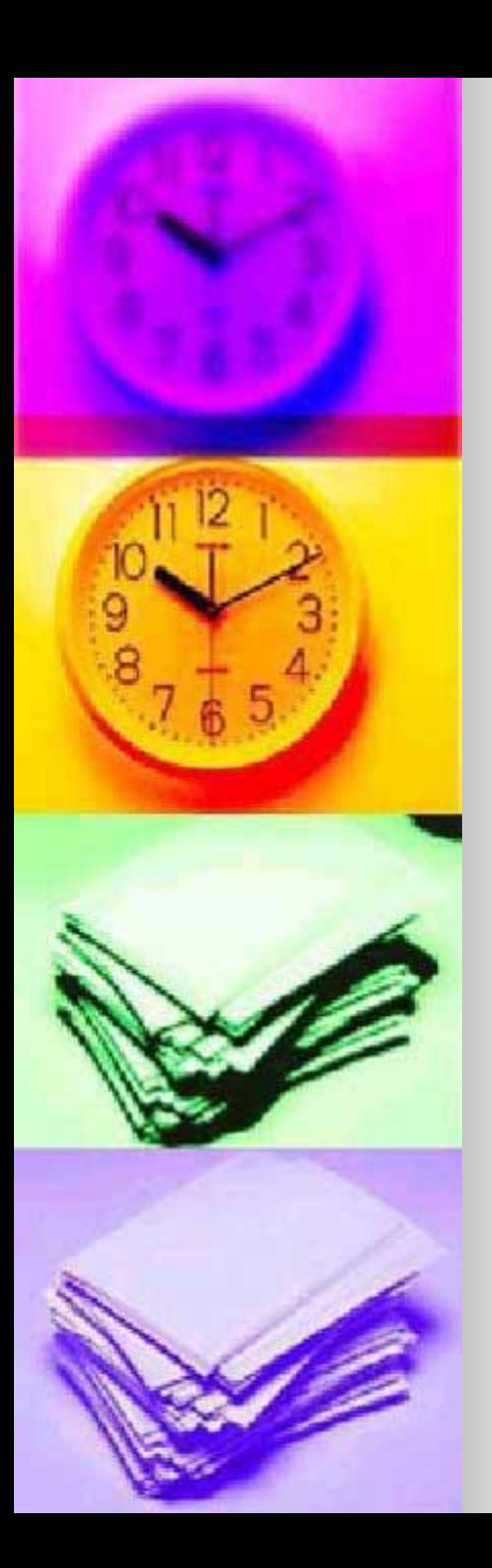

### Пиксел (пиксель) -

(от англ. picture element – элемент картинки) – наименьший элемент растрового изображения.

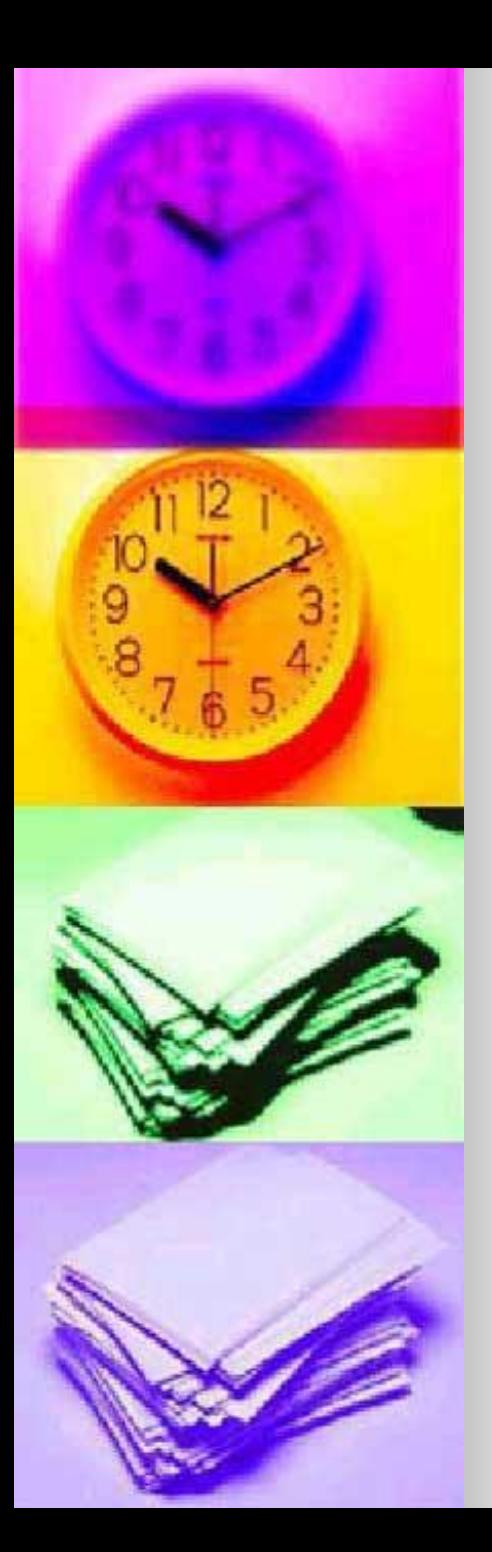

### Растр -

(от англ. raster) – представление изображения в виде двумерного массива точек (пикселов), упорядоченных в ряды и столбцы

My Mp.

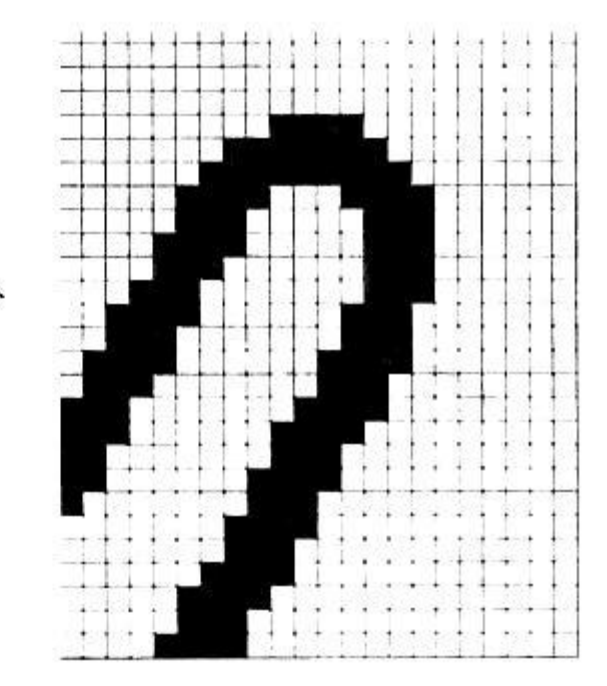

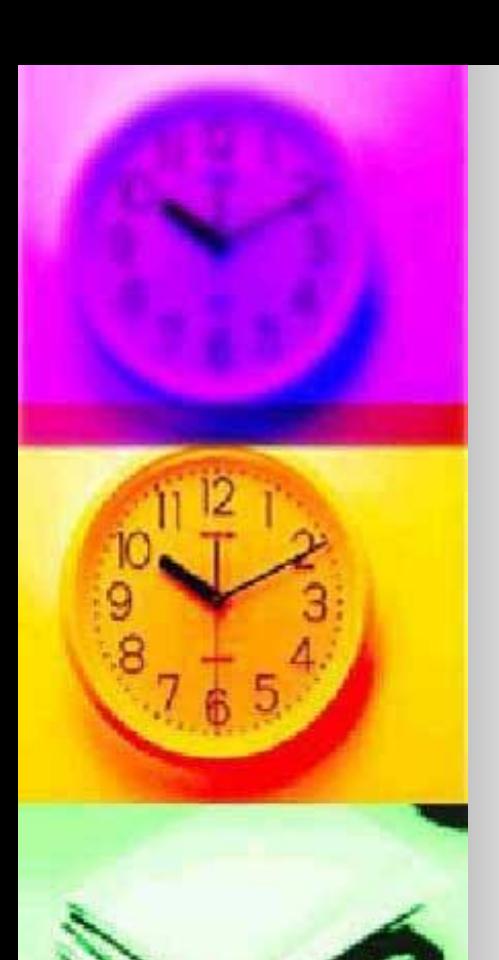

Основные виды графических примитивов в растровом редакторе Paint

- Линия
	- Прямоугольник, скругленный прямоугольник, эллипс
	- **Кривая**
- Многоугольник

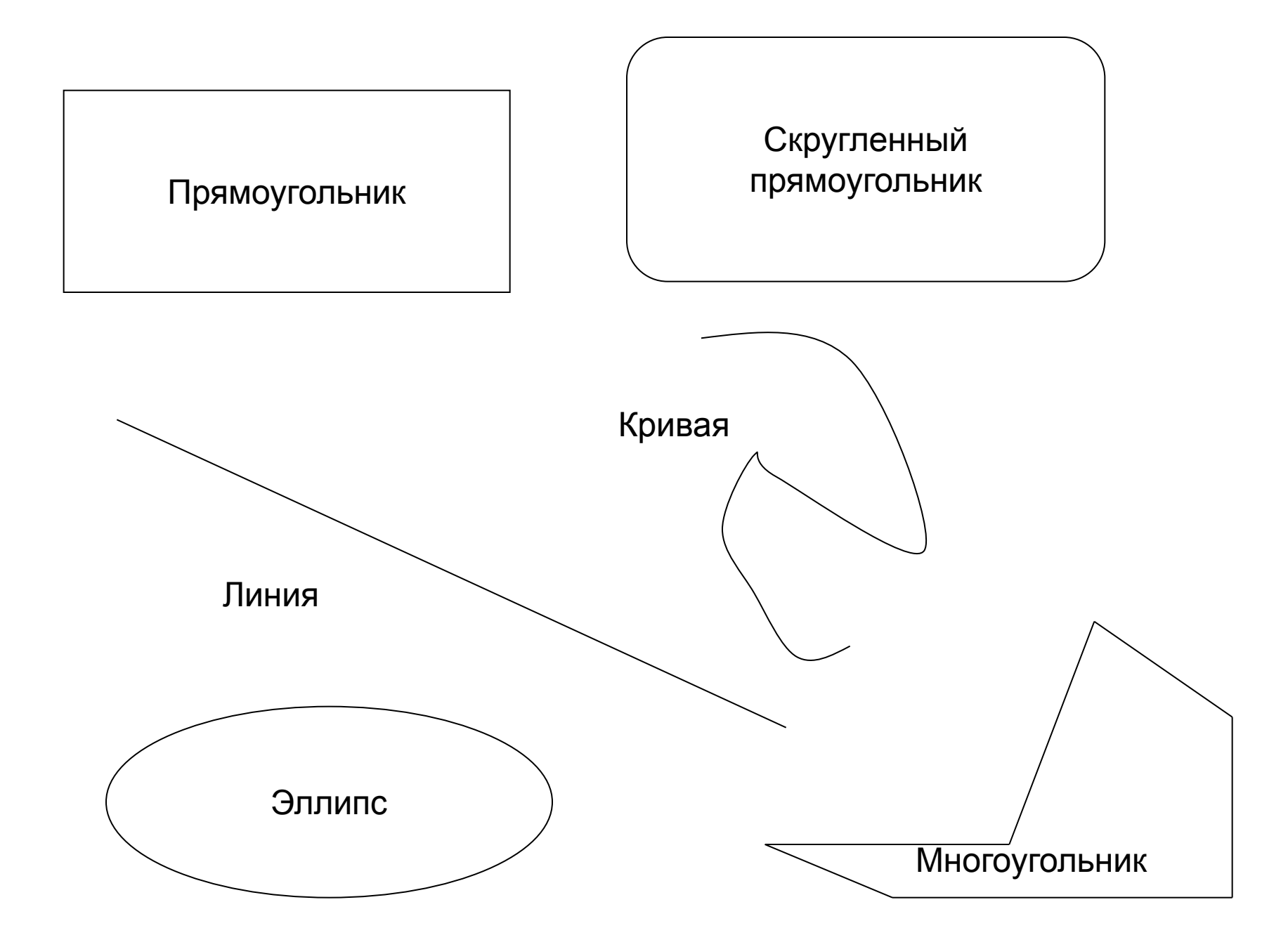

### Информационная модель основных объектов среды растрового редактора

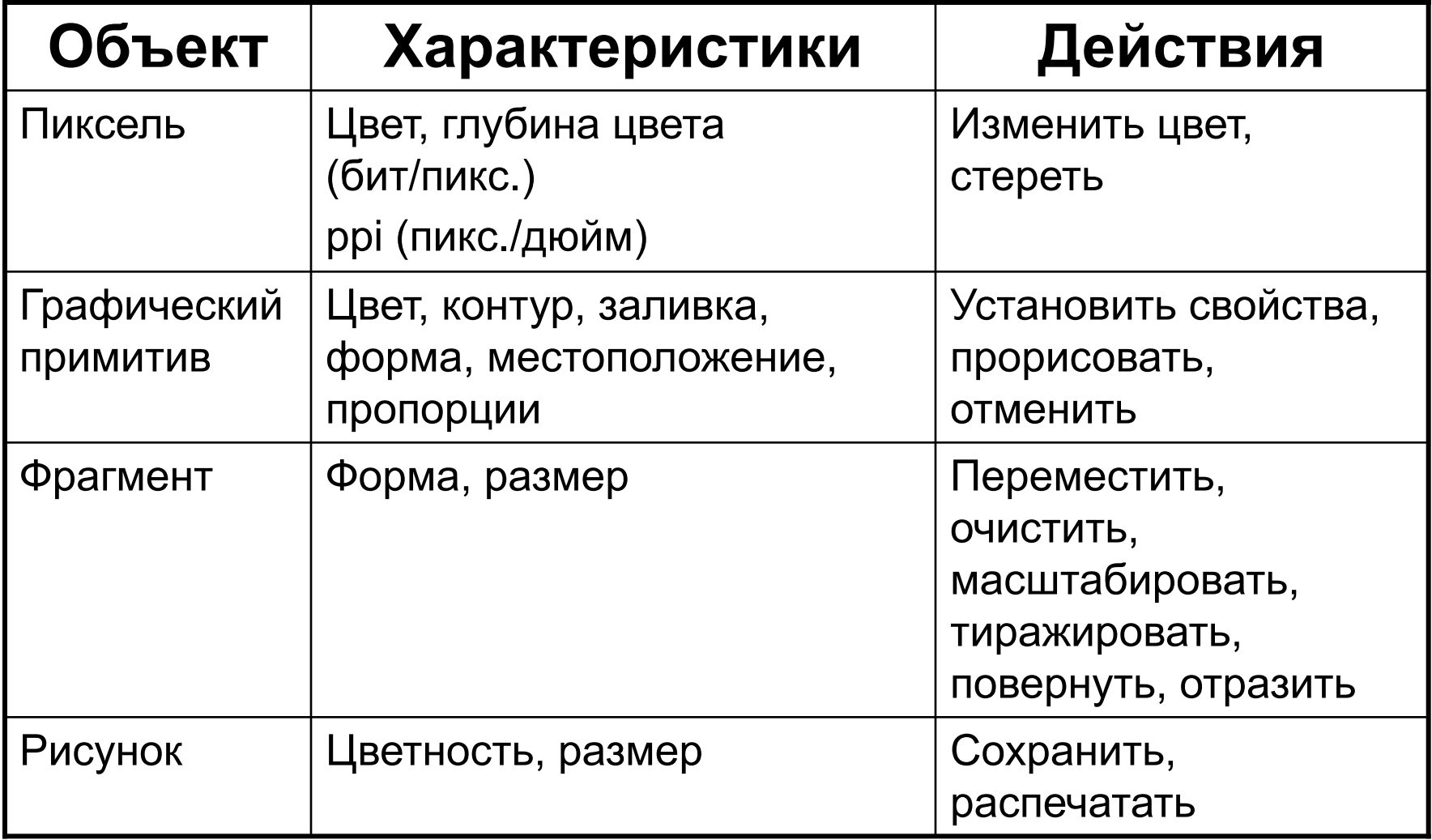

### **Типовые действия над фрагментом растрового изображения**

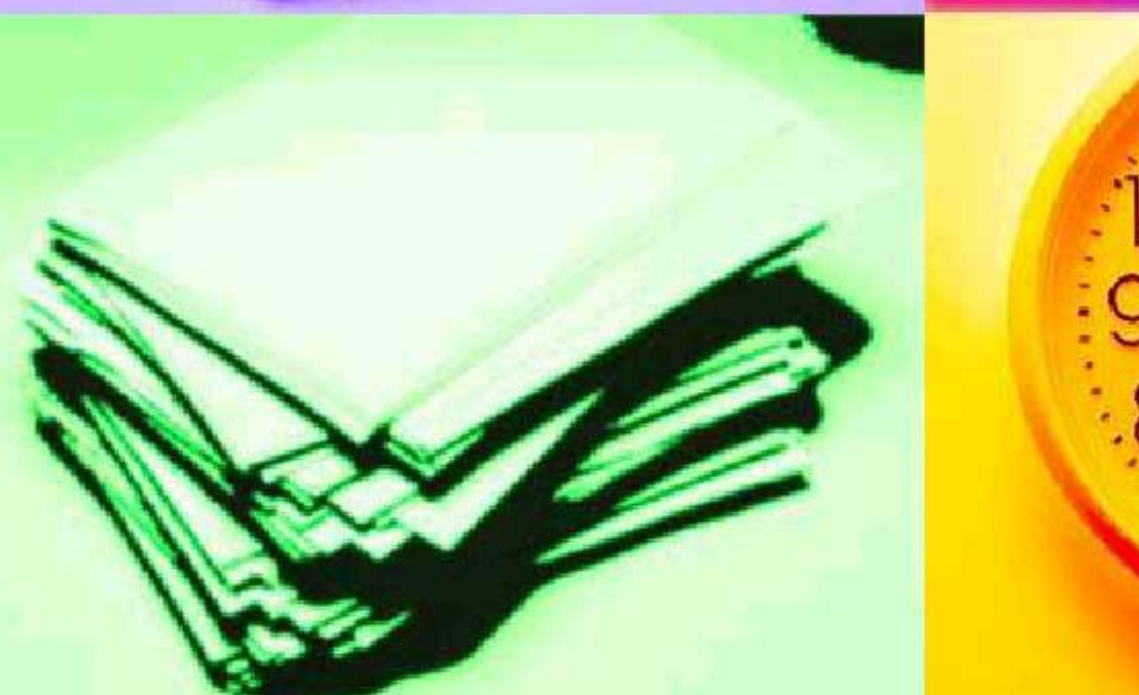

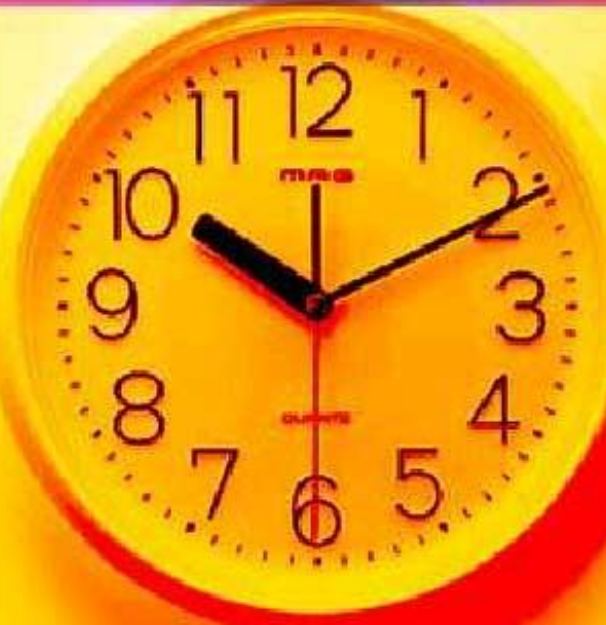

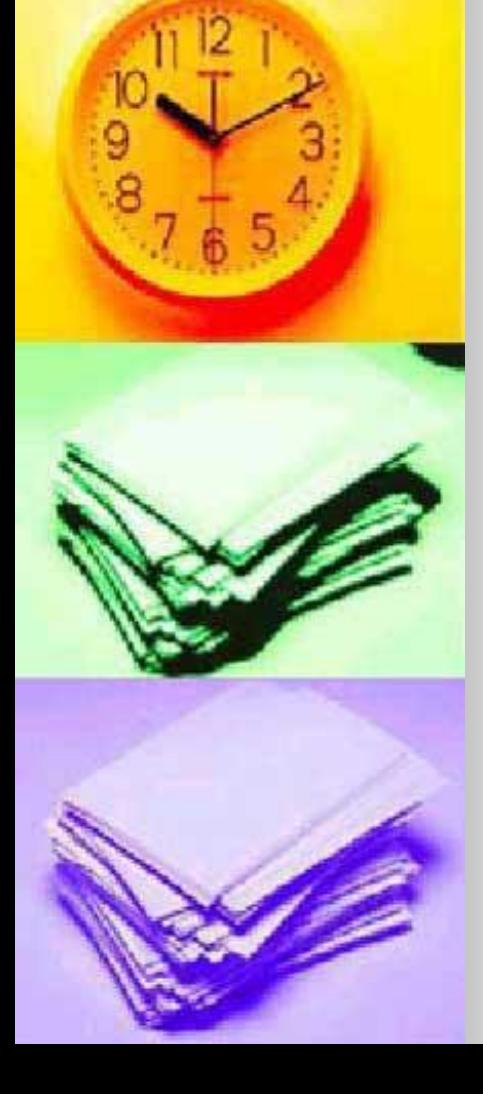

выделенная часть рисунка. Для выделение фрагмента существует специальный инструмент **Выделить.**

Фрагмент -

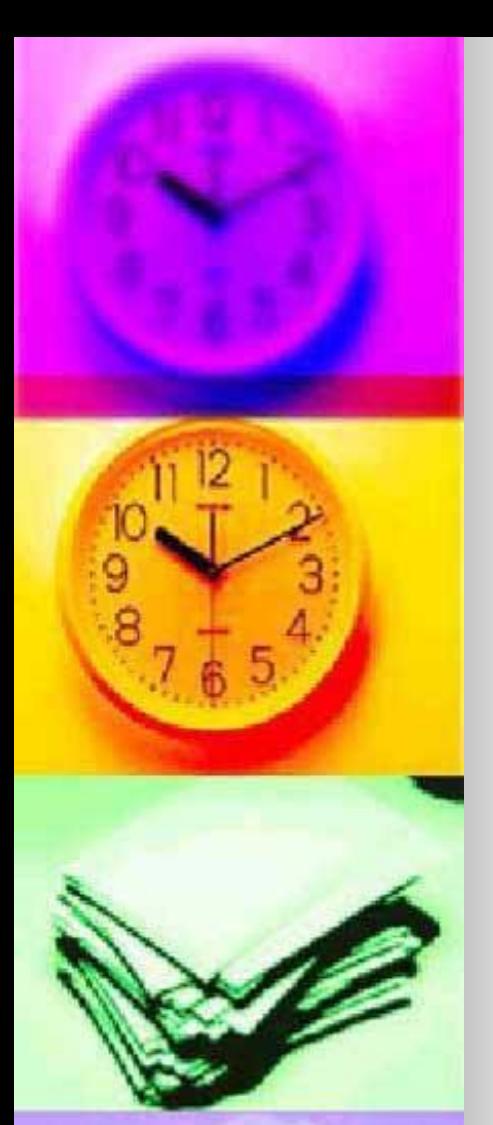

К типовым действиям над фрагментом относят:

- Масштабирование
- Поворот
- Инверсия цвета
- Стирание (удаление)
- Изменение цвета
- Вставка
- $\blacksquare$  Замена и пр.

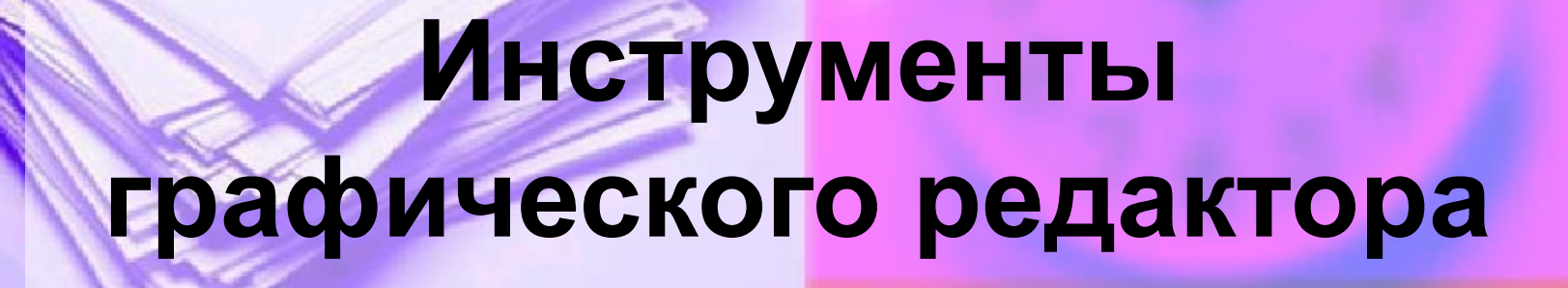

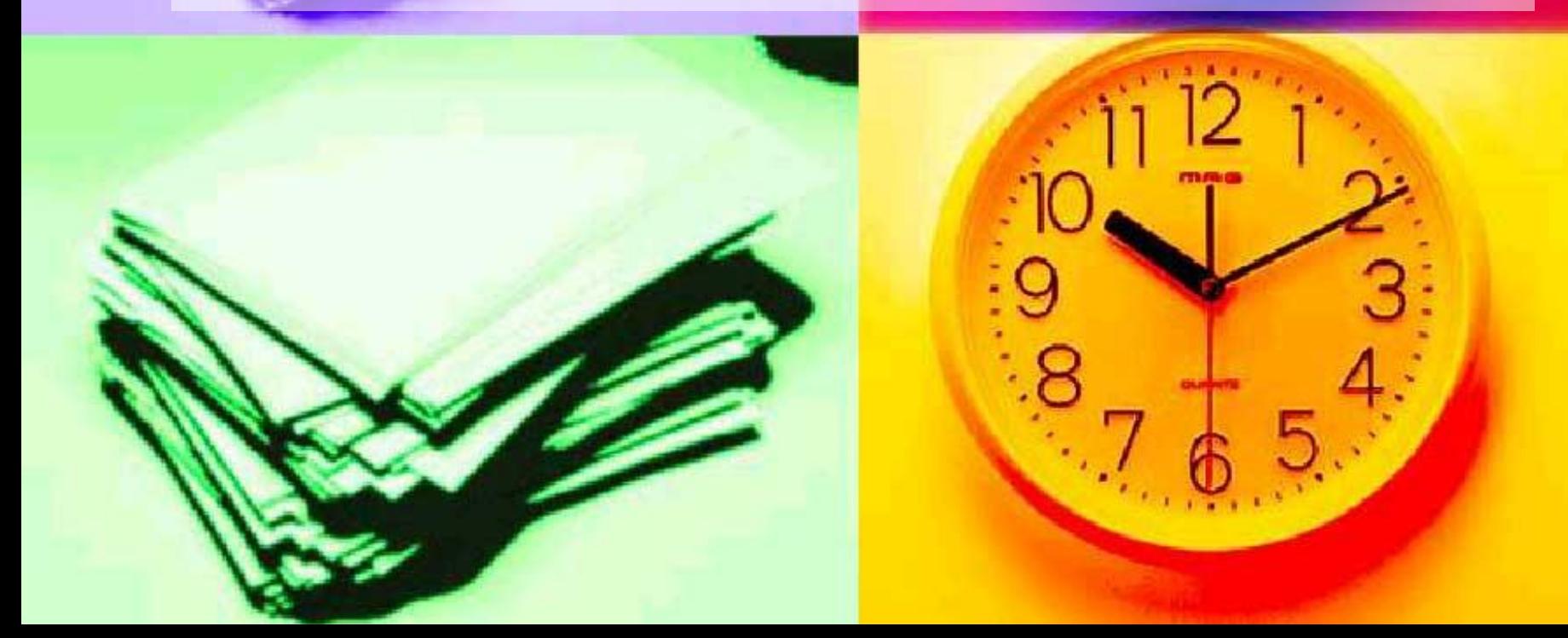

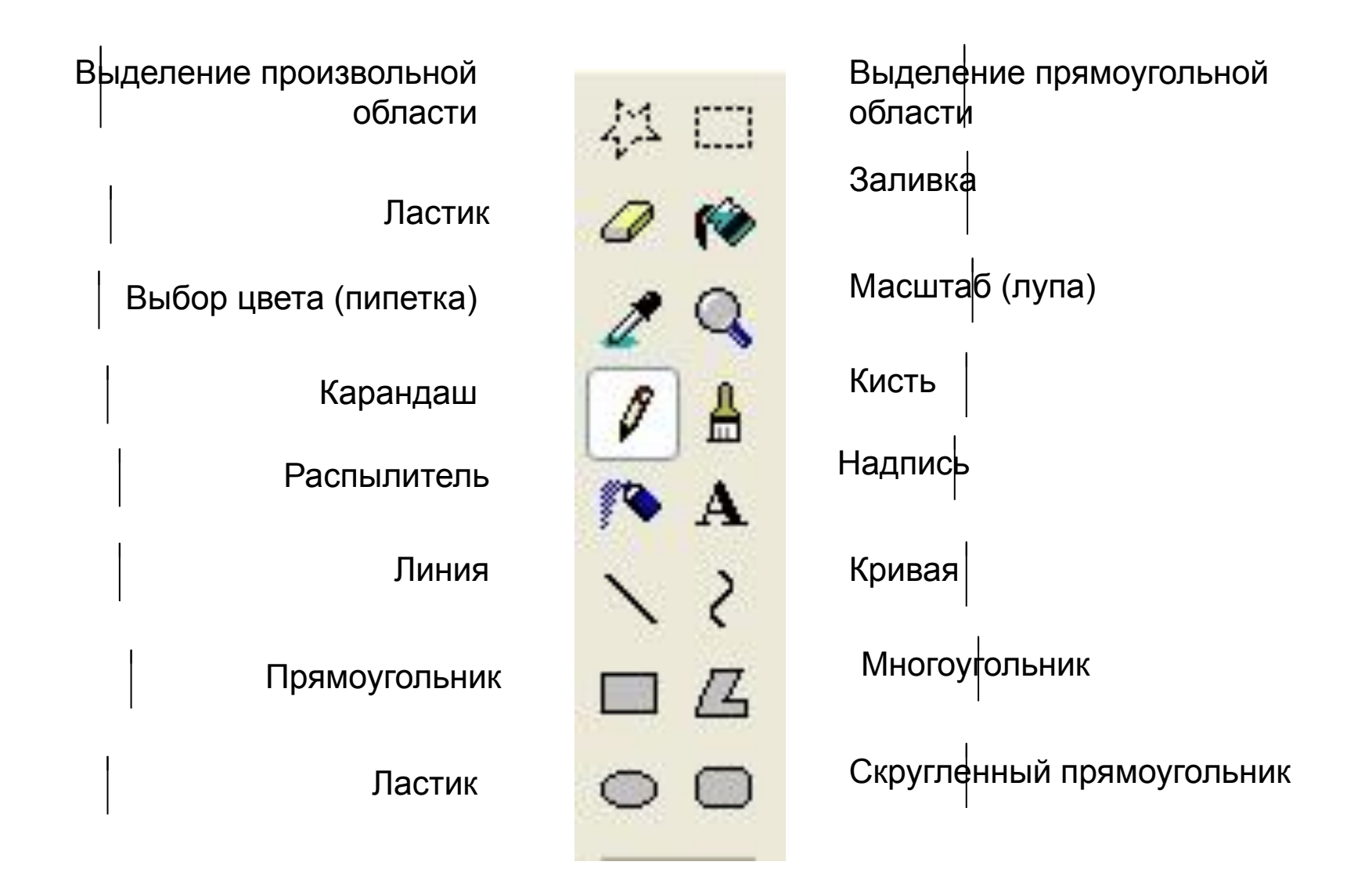

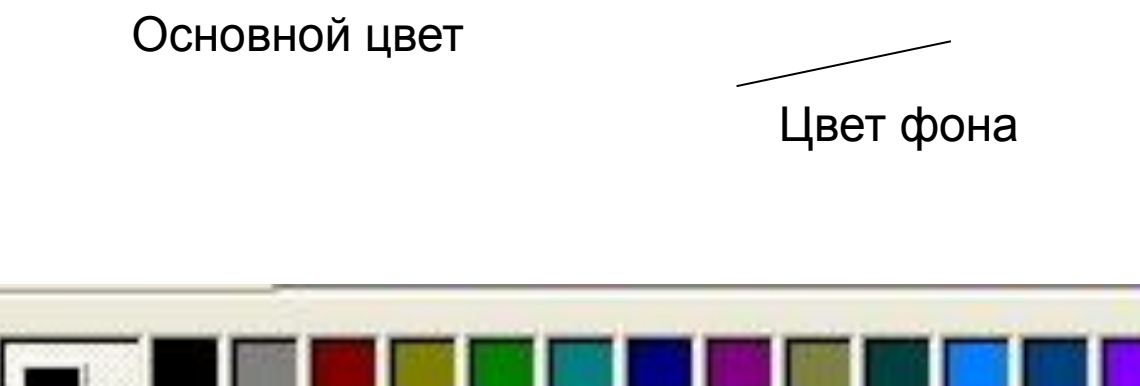

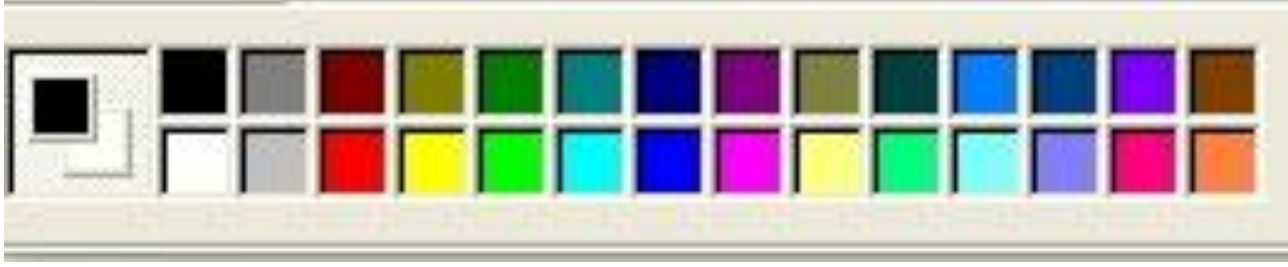

Палитра Панель текущих цветов